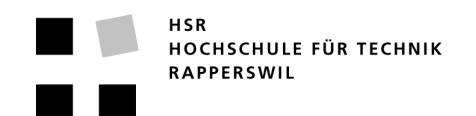

## **Kurzfassung der Studienarbeit**

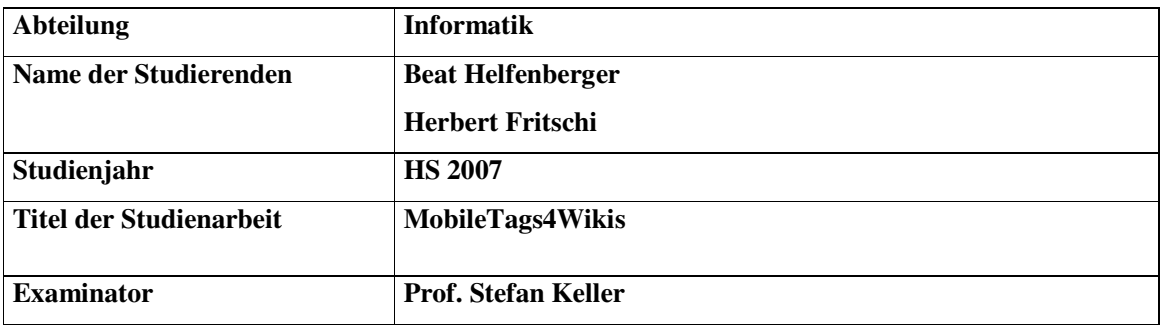

## **Kurzfassung der Studienarbeit**

Touristen, Wanderer und Sportler in einer Stadt, einer Ausstellung oder einem Park wollen sich informieren, möglichst unabhängig und rund um die Uhr. An den Objekten und Sehenswürdigkeiten stehen Tafeln oder Pfosten, auf denen ein seltsames Muster zu sehen ist, ein 'Mobile Tag' (Kennzeichen, Marke), ein 2D-Barcode! Zusätzlich sind Instruktionen für die Installation der Mobiltelefon-Software für ein Foto-Handy zu sehen. Die Mobiltelefon-Software, der so genannte Reader, kann kostenlos heruntergeladen werden. Mit dem Reader kann der Mobile Tag fotografiert werden und mit dem enthaltenen Weblink auf die Informationen zugegriffen werden.

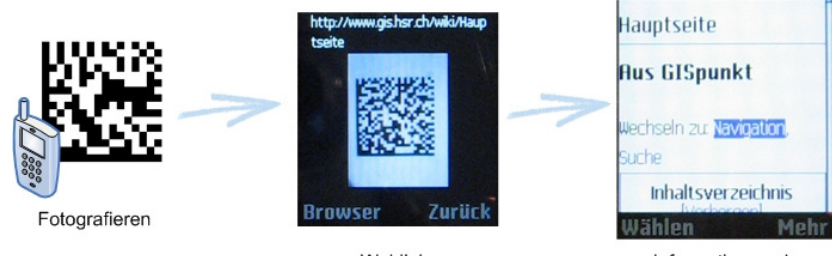

Weblink kontrollieren Informationen via Browser abrufen

Hinter diesen Mobile Tags steckt eine Technologie namens 2D-Barcode. Diese ermöglicht es einer wachsenden Benutzergruppe Internetinhalte mittels Fotohandy abzurufen ohne etwas eintippen zu müssen.

Im Rahmen dieser Studienarbeit wurde ein Konzept umgesetzt für einen Betreiber einer Informationsplattform mit Mobile Tags und Reader. Uns ist im Bereich der freien Angebote keine vergleichbare Lösung bekannt.

Für den 2D-Barcode-Reader (Client) wurde der DataMatrix-Standard, und für den Server die MediaWiki-Informationsplattform gewählt. Dem Betreiber ist es damit möglich, pro Standort bzw. Objekt eine Wiki-Seite zu gestalten. Unsere MediaWiki-Extensions ermöglichen eine einfache Generierung der dazugehörigen DataMatrix. Mit den generierten 2D-Barcodes kann der Betreiber die entsprechenden Infoplakate drucken. Für diese Infoplakate stehen Vorlagen zur Verfügung. Zum Schluss muss der Betreiber den Reader über den Webserver zur Verfügung stellen. So ist es dem Touristen, Wanderer oder Sportler möglich, den Reader "over the air" auf sein Handy zu installieren.

Weitere Informationen sind auf http://www.gis.hsr.ch/wiki/Mobile\_Tagging vorhanden.